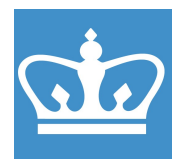

COLUMBIA UNIVERSITY IN THE CITY OF NEW YORK COLUMBIA NANO INITIATIVE / CENTER FOR INTEGRATED SCIENCE AND ENGINEERING

# Autofinder (and Glovebox) Standard Operating Procedure

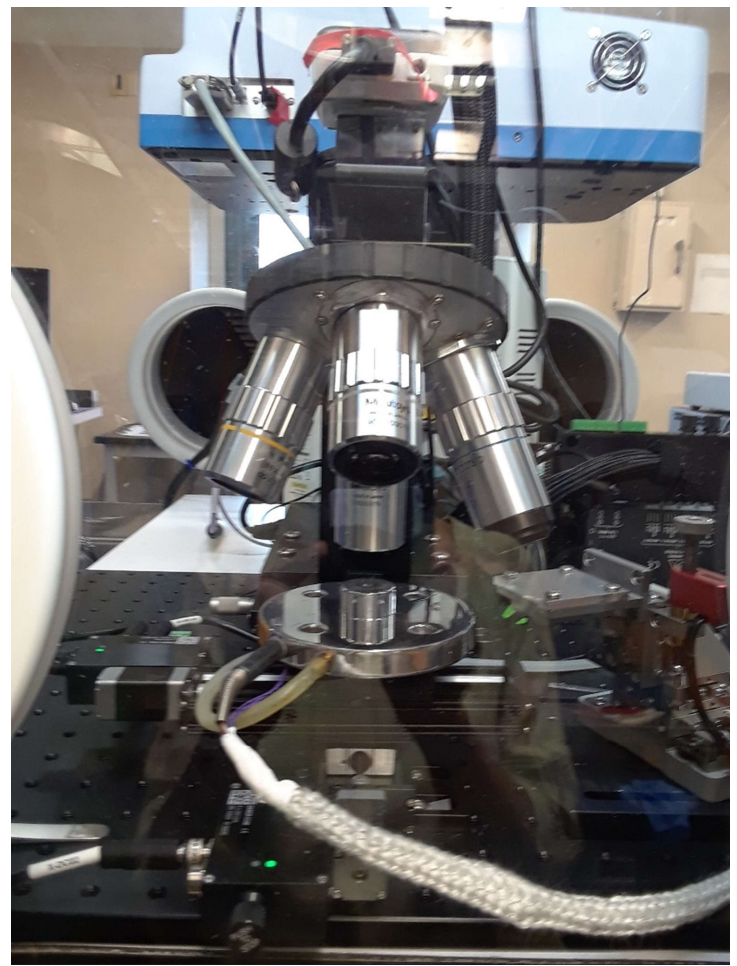

These instructions are intended for reference only, and will not replace the thorough training required for proper system operation. Contact a staff member/ superuser with questions or to report a system problem.

SOP prepared by Dr. Manju Rajeswaran and Anjaly Rajendran Jan., 2022

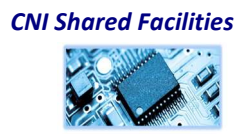

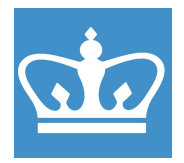

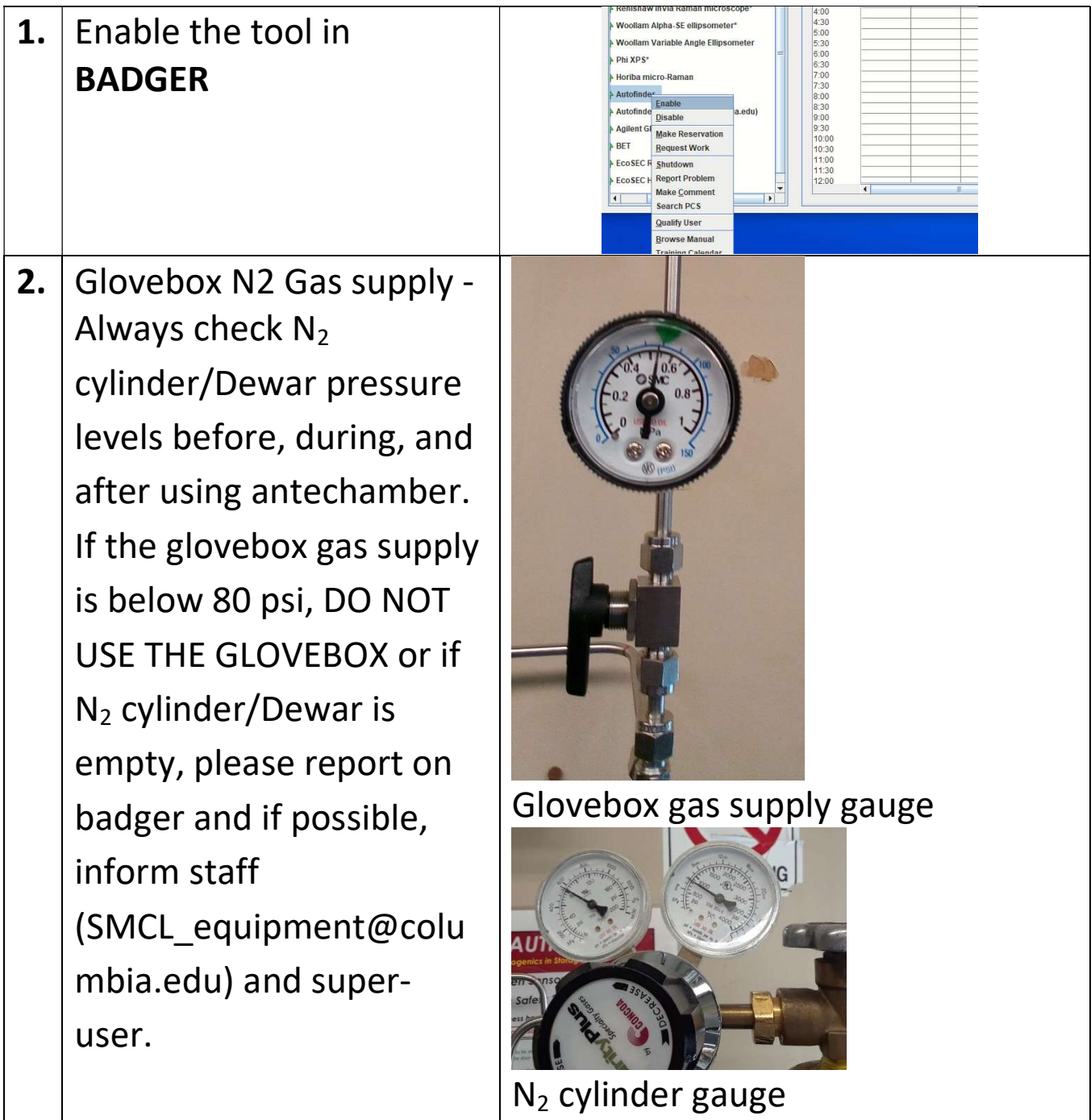

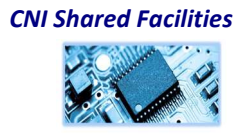

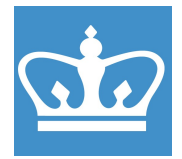

IN THE CITY OF NEW YORK COLUMBIA NANO INITIATIVE / CENTER FOR INTEGRATED SCIENCE AND ENGINEERING

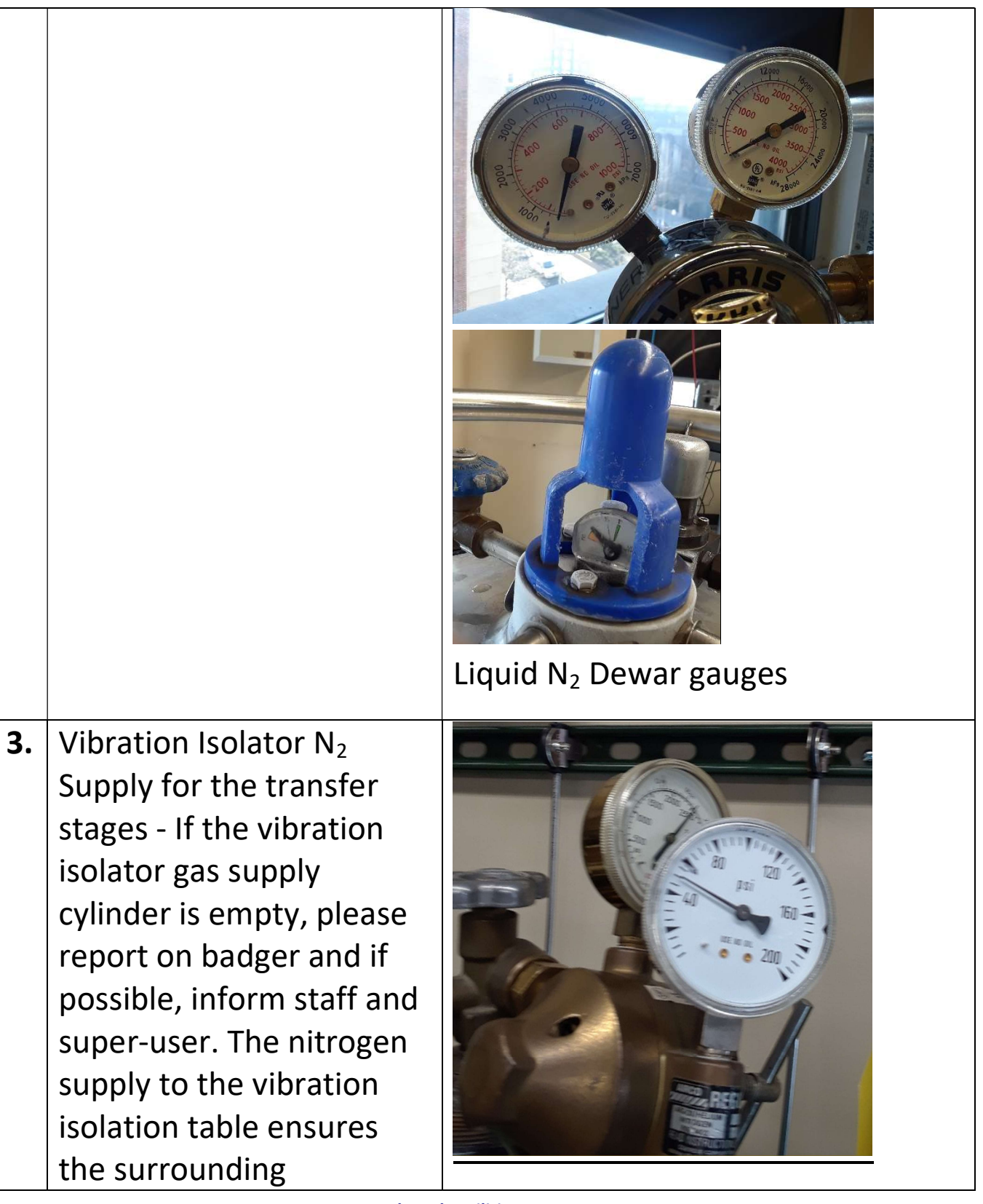

CNI Shared Facilities

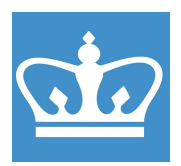

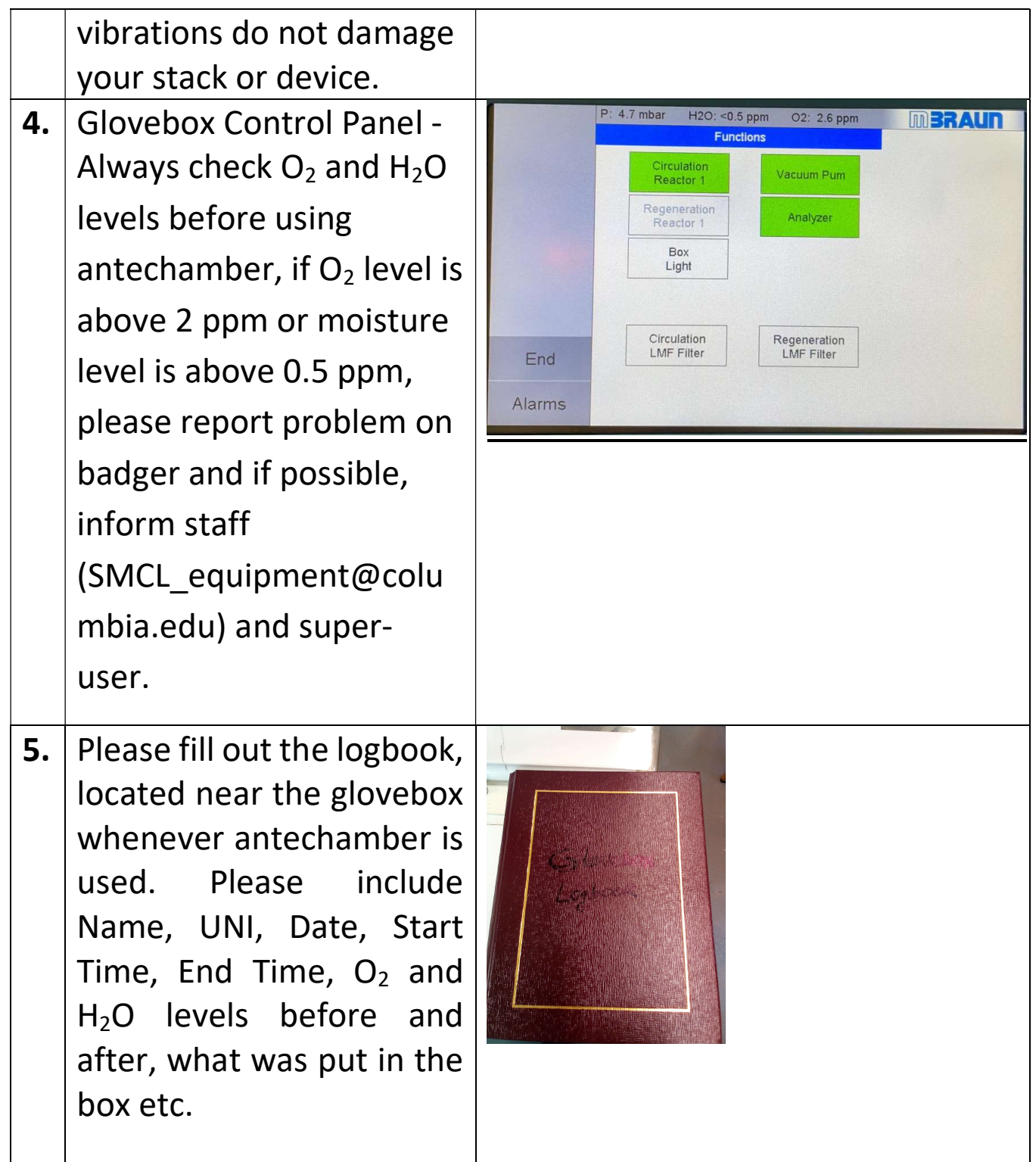

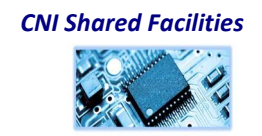

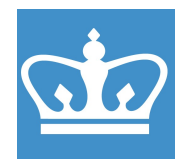

IN THE CITY OF NEW YORK COLUMBIA NANO INITIATIVE / CENTER FOR INTEGRATED SCIENCE AND ENGINEERING

**6.** To transfer materials into the glovebox please use the mini antechamber located on the right side of the glovebox 7. Open the valve fully REFILL counterclockwise to **CLOSED /ACUATE** pump the antechamber. Purge antechamber by turning the valve to the "refill" position, gauge indicator will rotate to its extreme clockwise position. Whenever moving something from ambient conditions into the glovebox, the antechamber must be pumped and purged 3 times with a total pumping time of at least 20 minutes.

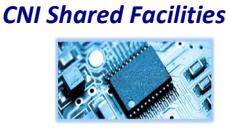

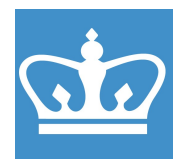

IN THE CITY OF NEW YORK COLUMBIA NANO INITIATIVE / CENTER FOR INTEGRATED SCIENCE AND ENGINEERING

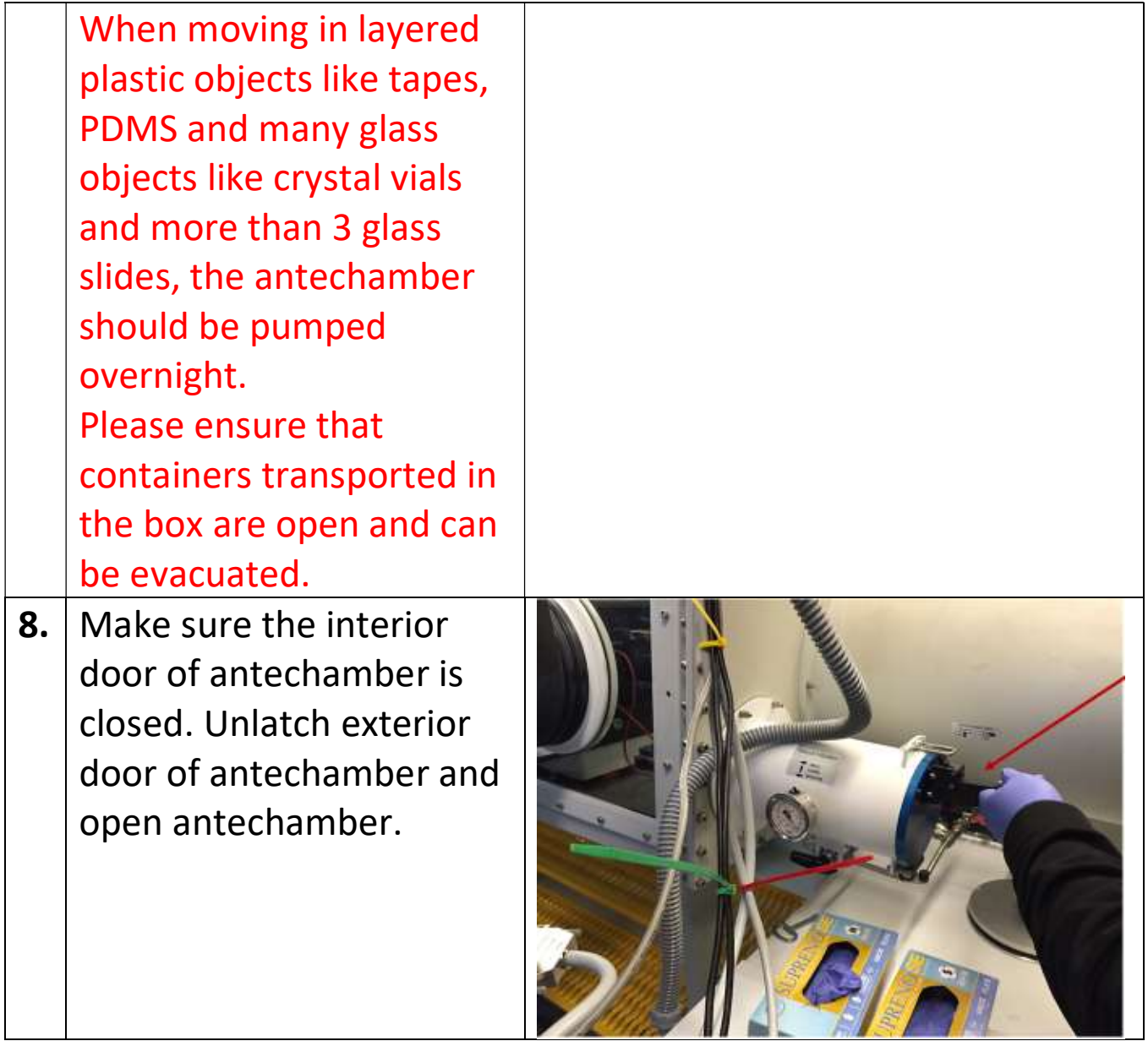

CNI Shared Facilities

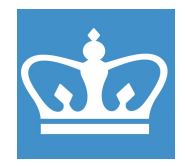

IN THE CITY OF NEW YORK COLUMBIA NANO INITIATIVE / CENTER FOR INTEGRATED SCIENCE AND ENGINEERING

**9.** Slide stainless steel tray out, please be careful and do not pull it out all the way. Load your material of interest on the tray and Close the antechamber lid 10. Next, pump and purge (vacuum and refill) the antechamber 3 times to make sure the **FULL MPT** (Empty then Fill) x 3 antechamber is approximately at the same pressure as the inside of the glovebox. Then leave the antechamber under pump down (active vacuum) for minimum 20 minutes to remove all oxygen and moisture.

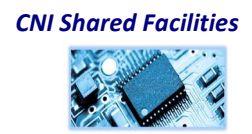

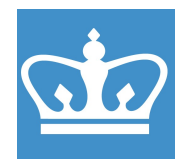

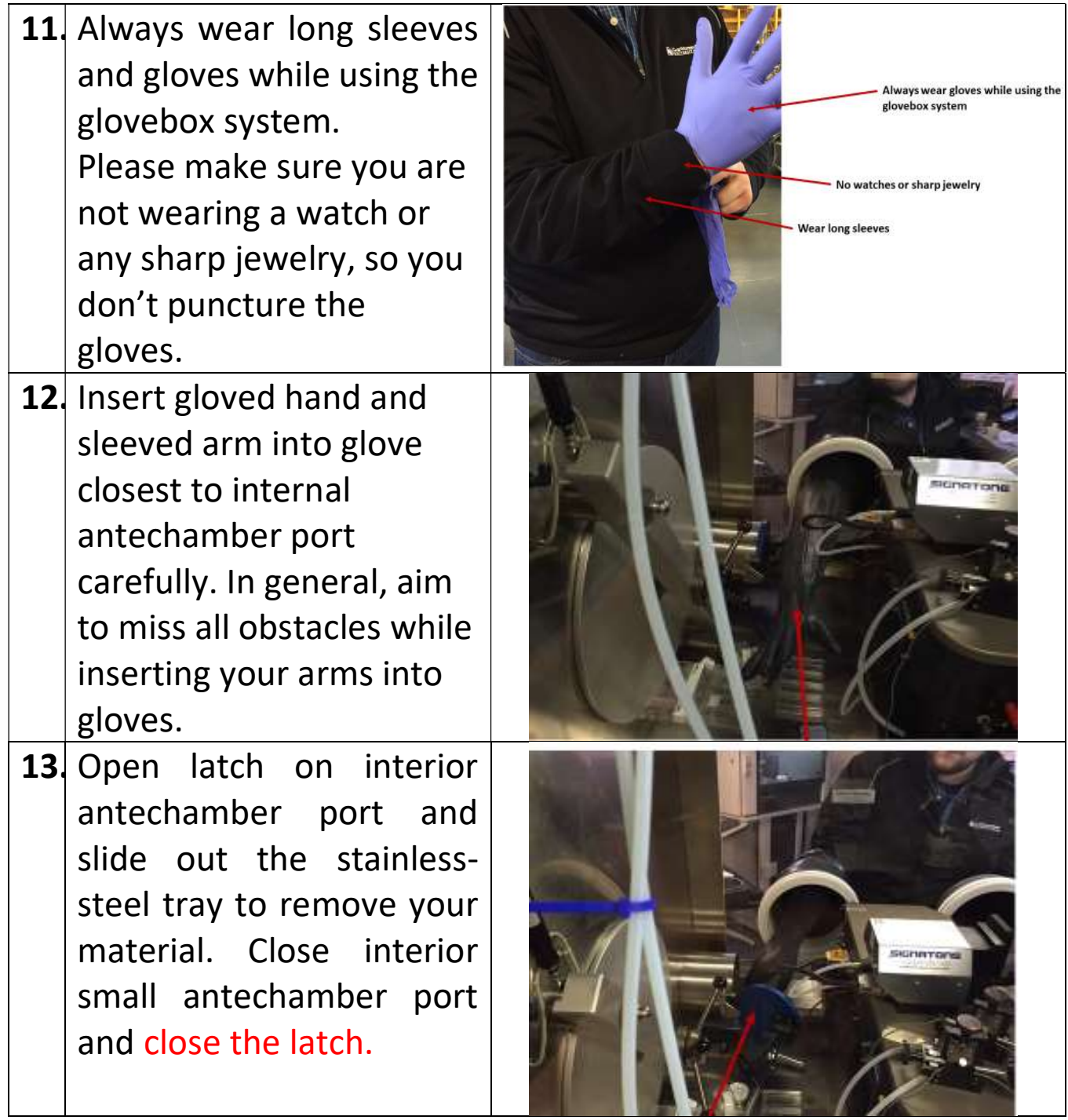

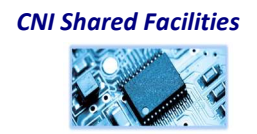

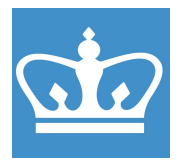

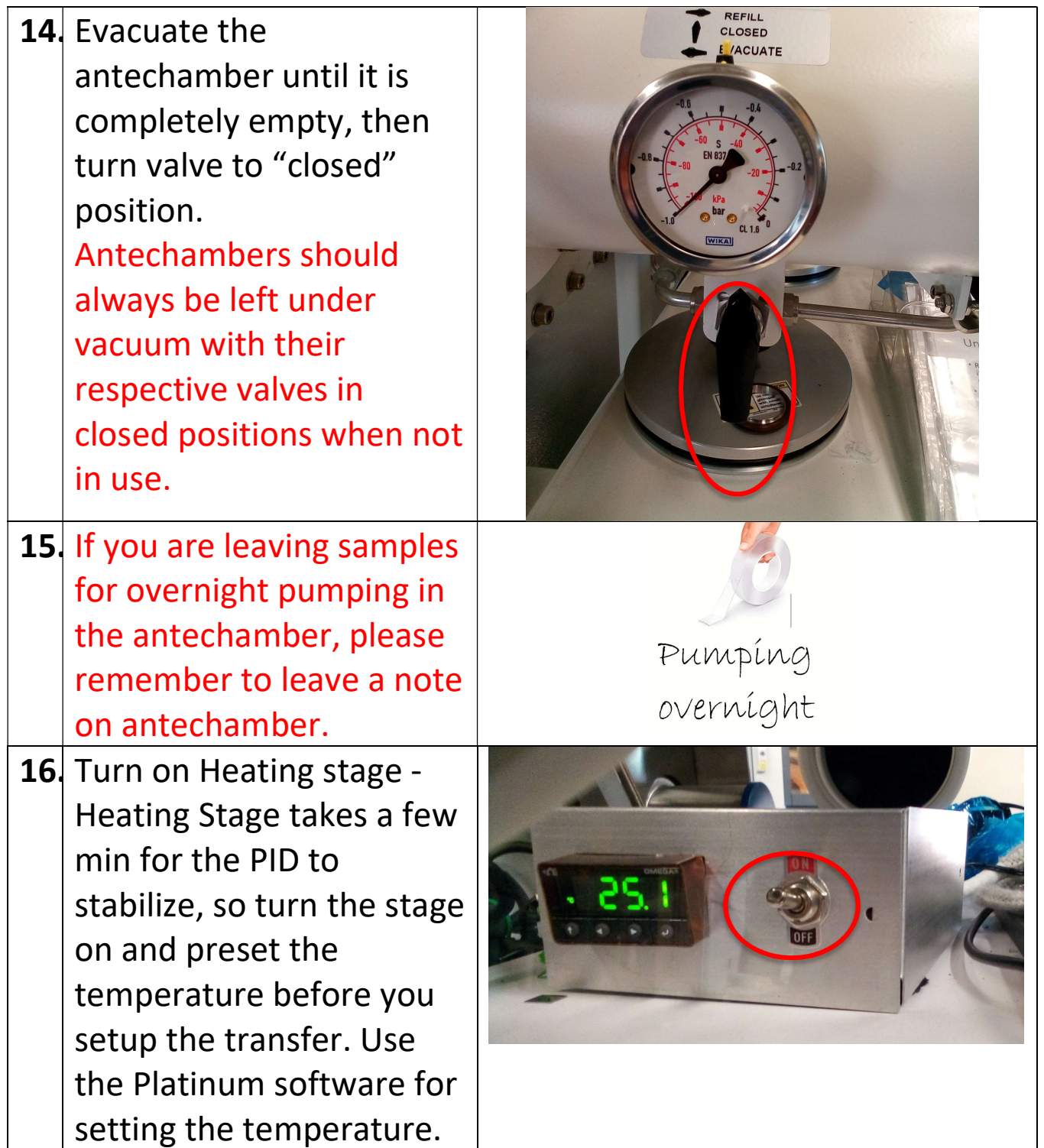

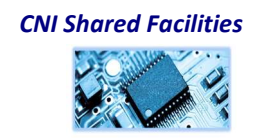

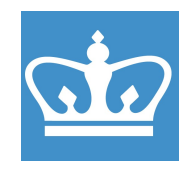

IN THE CITY OF NEW YORK COLUMBIA NANO INITIATIVE / CENTER FOR INTEGRATED SCIENCE AND ENGINEERING

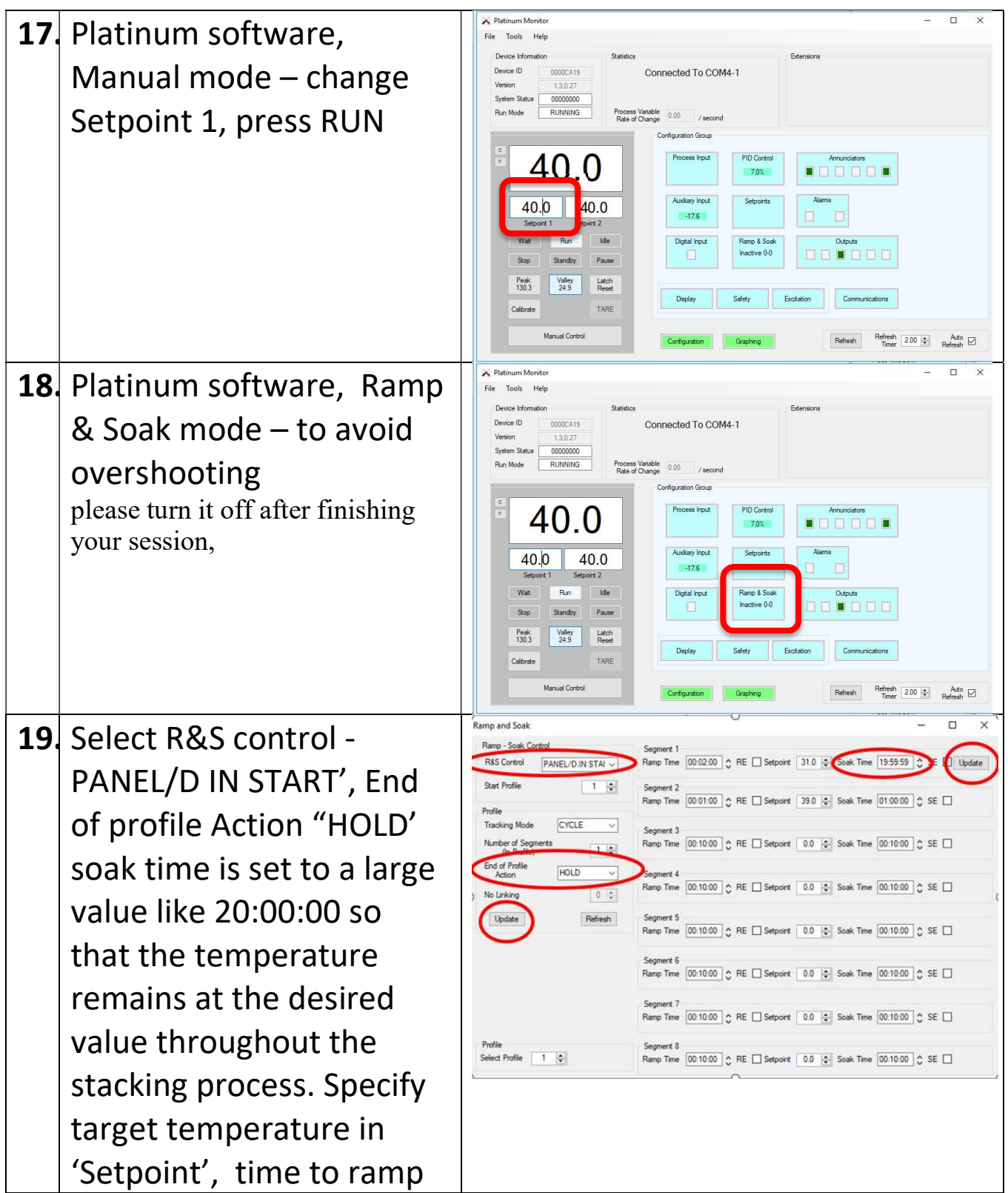

CNI Shared Facilities

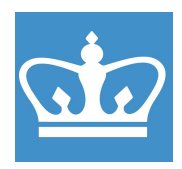

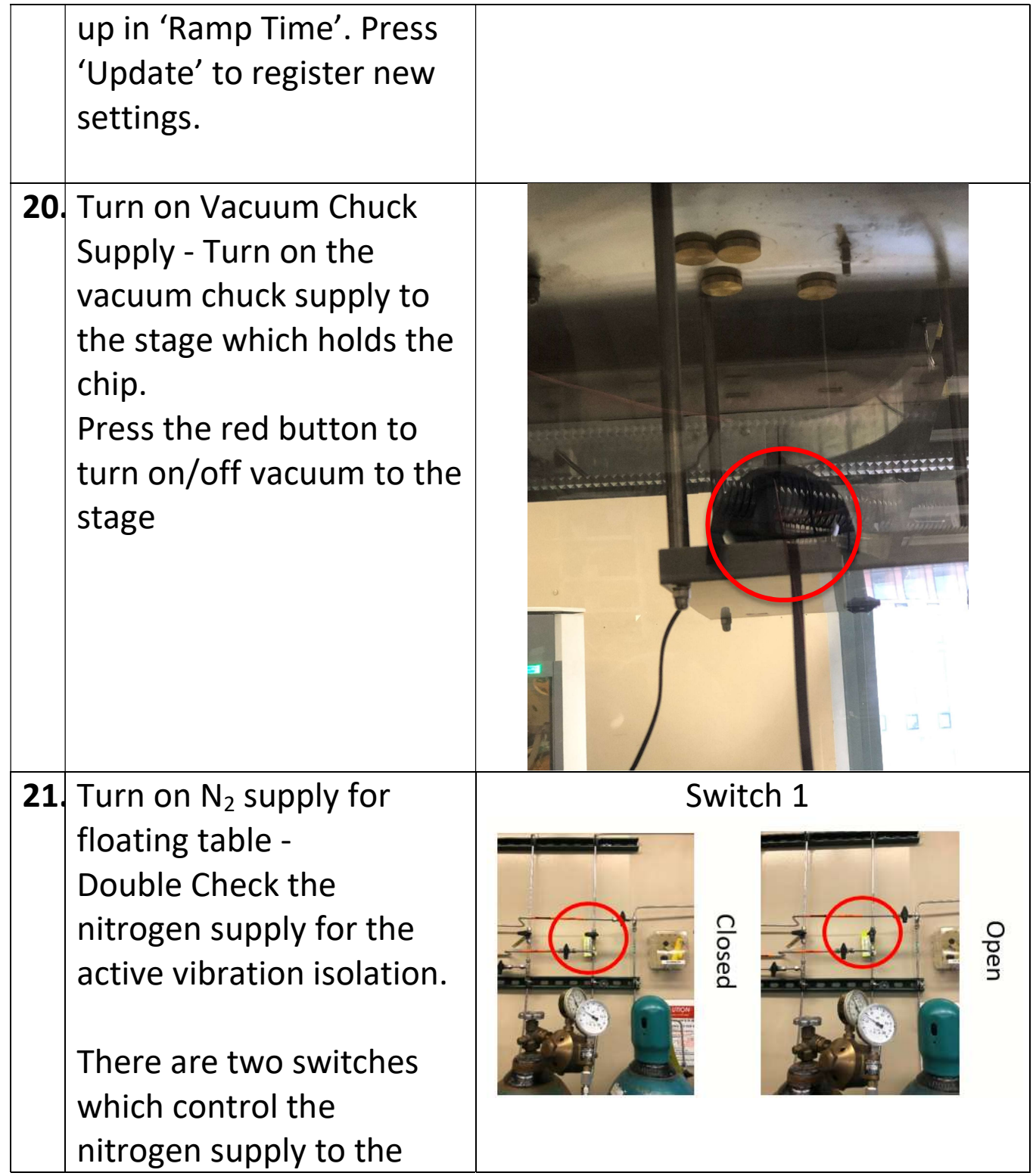

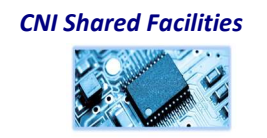

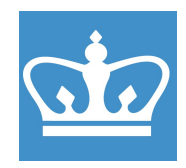

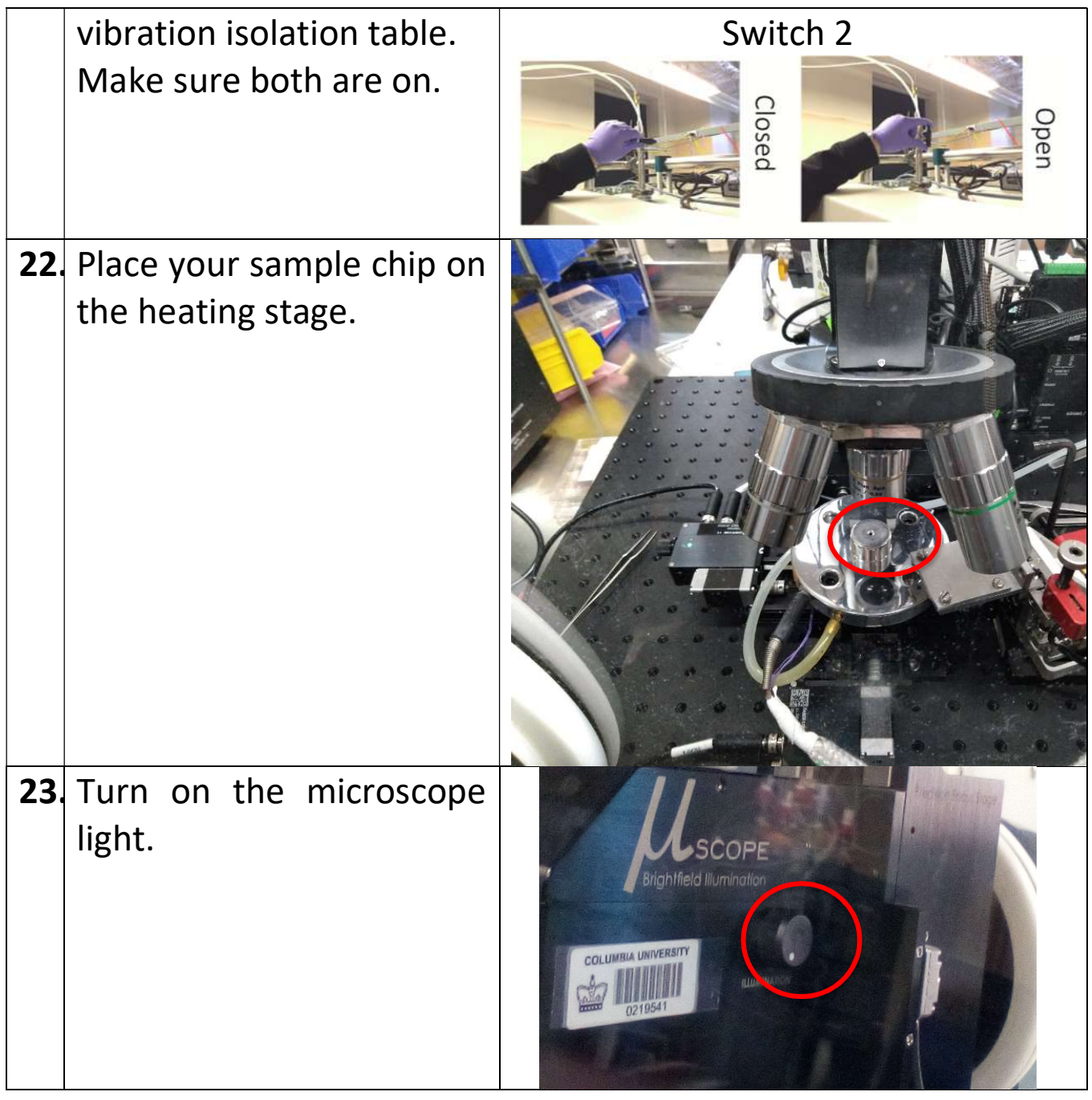

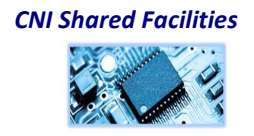

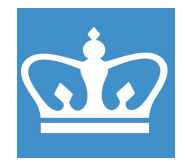

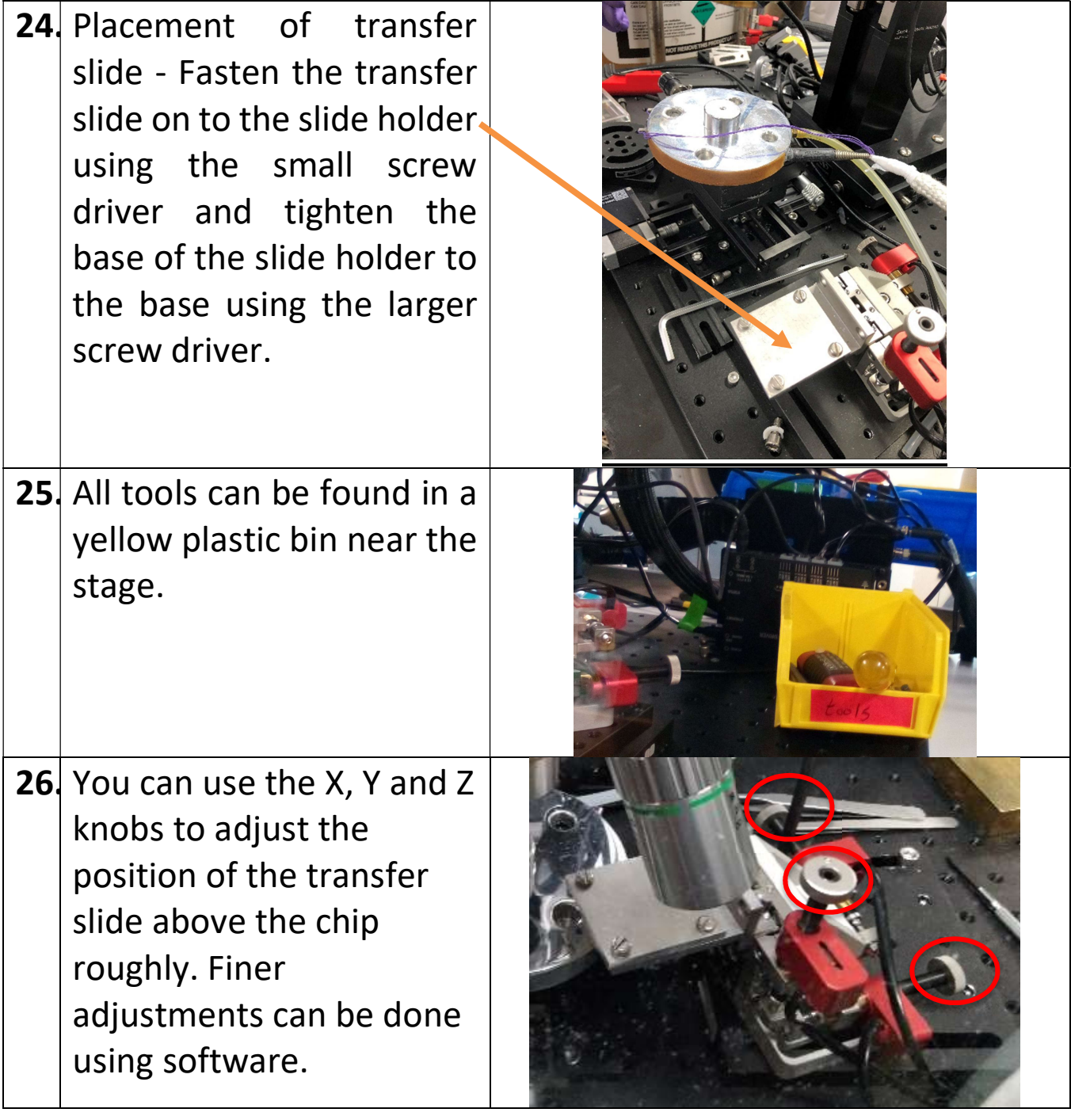

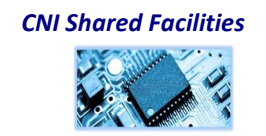

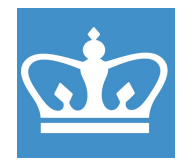

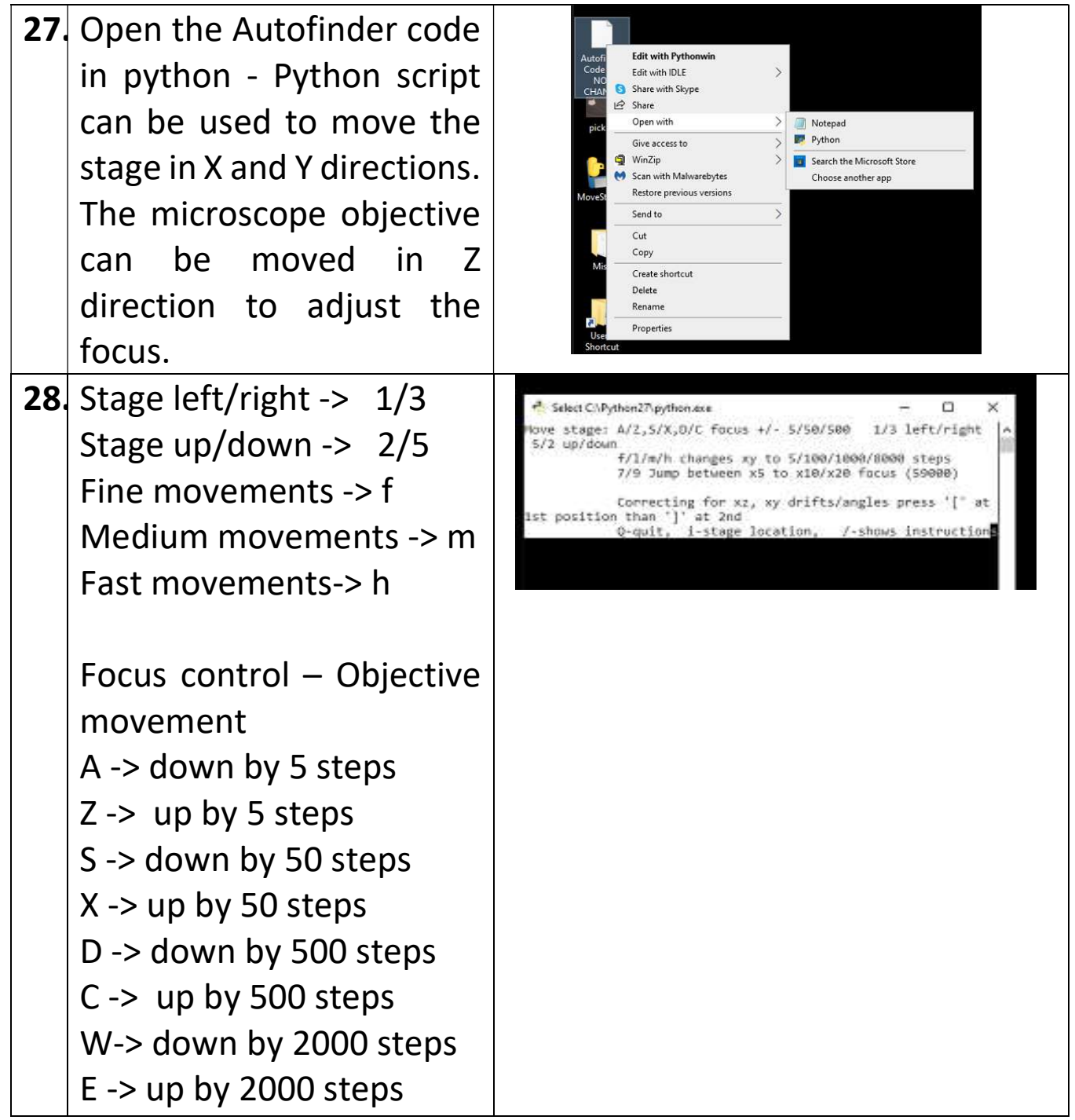

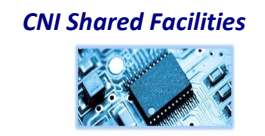

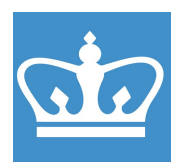

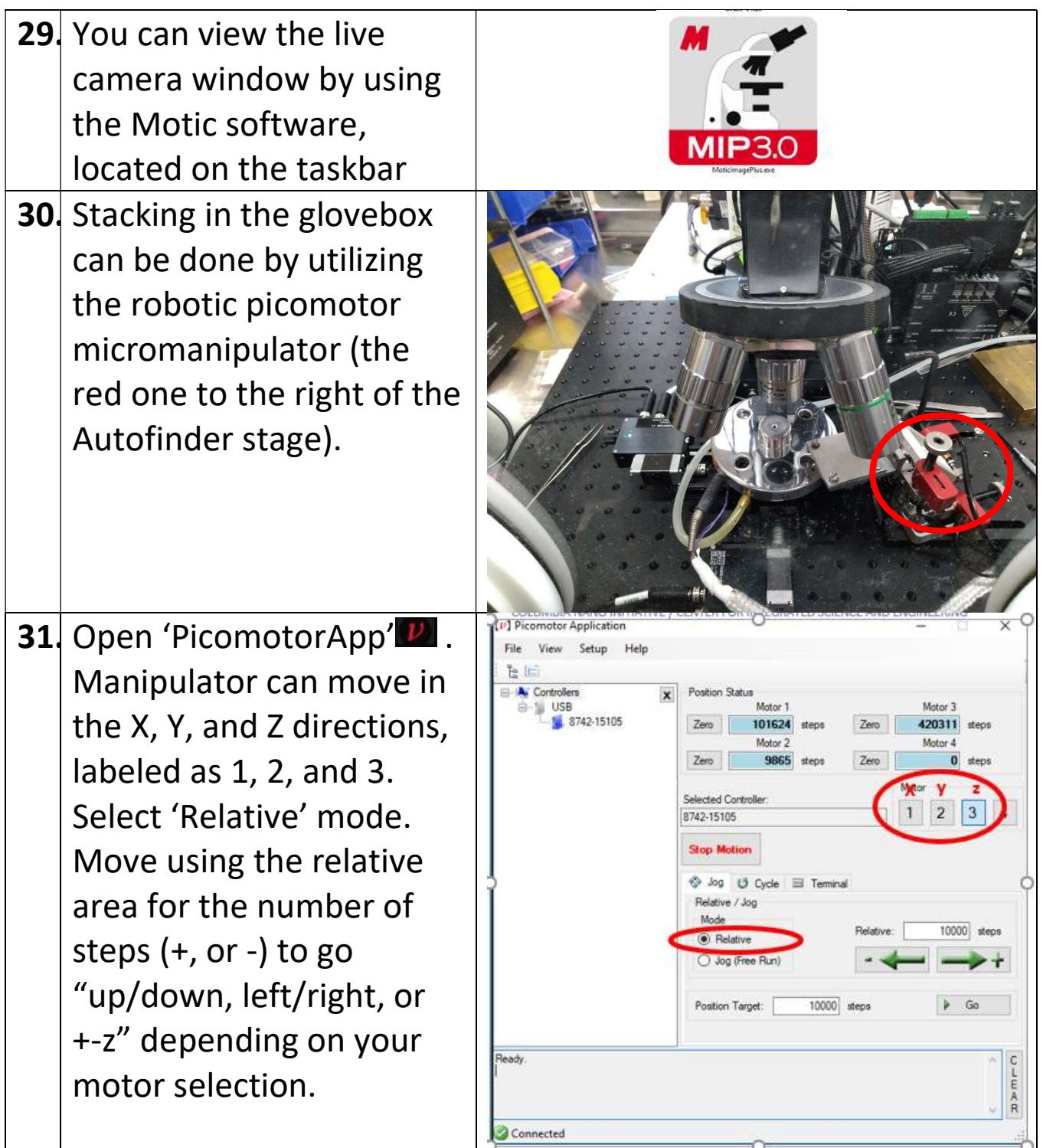

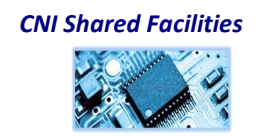

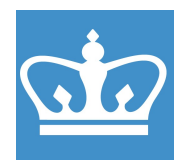

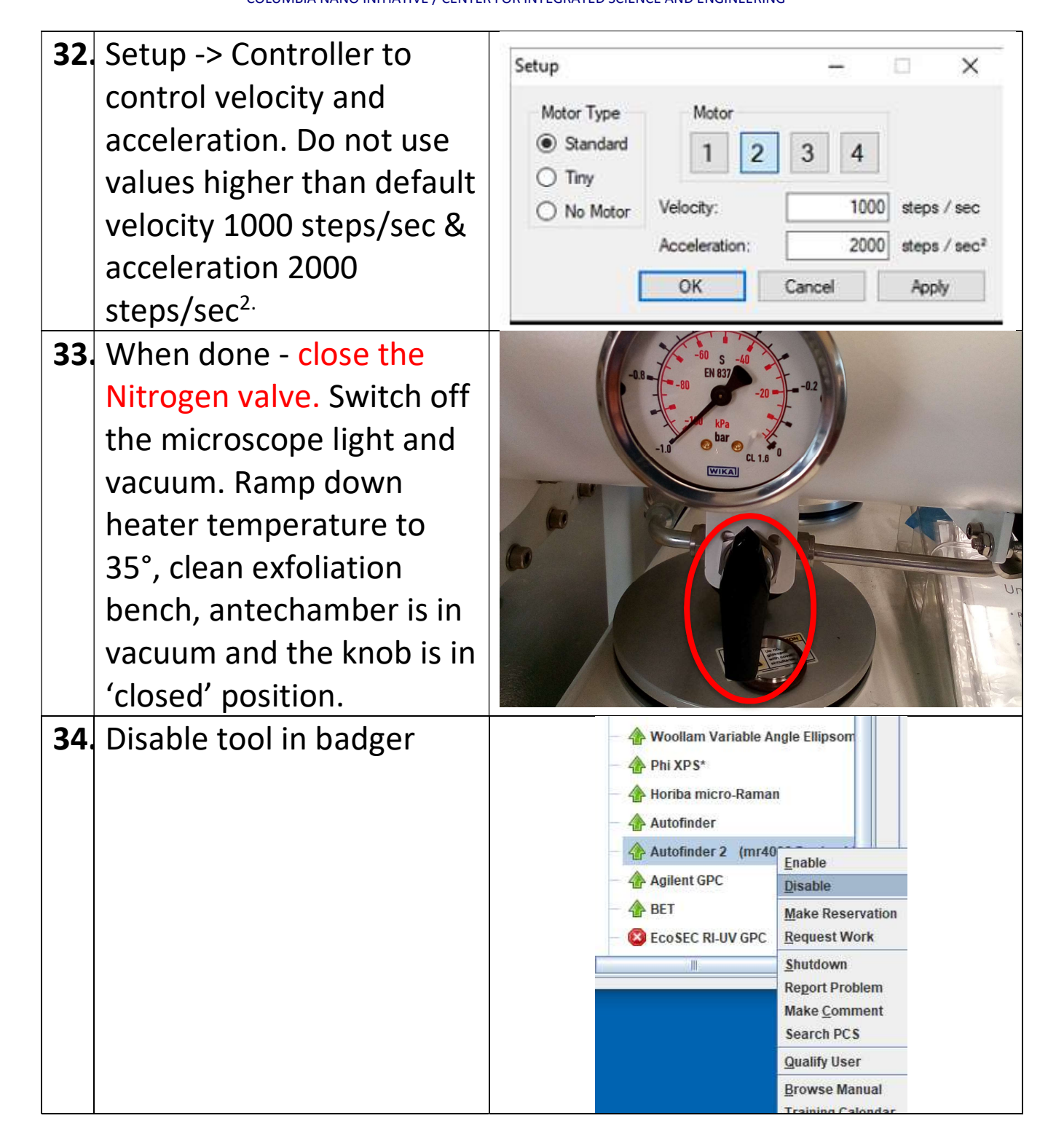

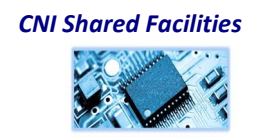